## Package 'OptSig'

April 18, 2020

Type Package Title Optimal Level of Significance for Regression and Other Statistical Tests Version 2.1 Imports pwr Date 2020-04-18 Author Jae H. Kim <J.Kim@latrobe.edu.au> Maintainer Jae H. Kim <J.Kim@latrobe.edu.au> Description Calculates the optimal level of significance based on a decision-theoretic approach. The optimal level is chosen so that the expected loss from hypothesis testing is minimized. A range of statistical tests are covered, including the test for the population mean, population proportion, and a linear restriction in a multiple regression model. The details are covered in Kim, Jae H. and Choi, In, 2020, Choosing the Level of Significance: A Decision-Theoretic Approach, Abacus. See also Kim, Jae H., 2020, Decisiontheoretic hypothesis testing: A primer with R package OptSig, The American Statistician.

License GPL-2

NeedsCompilation no

Repository CRAN

Date/Publication 2020-04-18 07:40:18 UTC

### R topics documented:

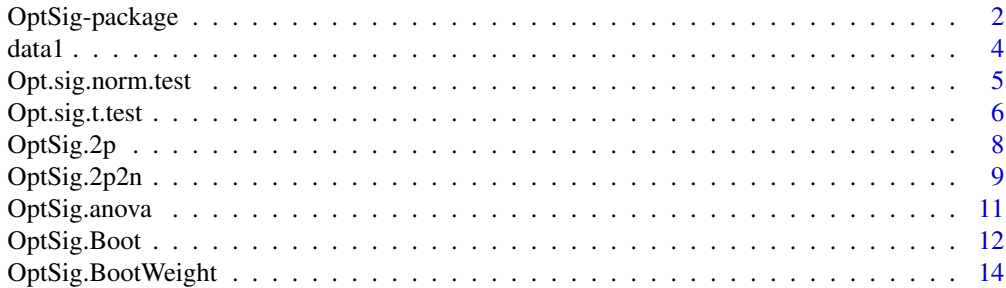

### <span id="page-1-0"></span>2 OptSig-package

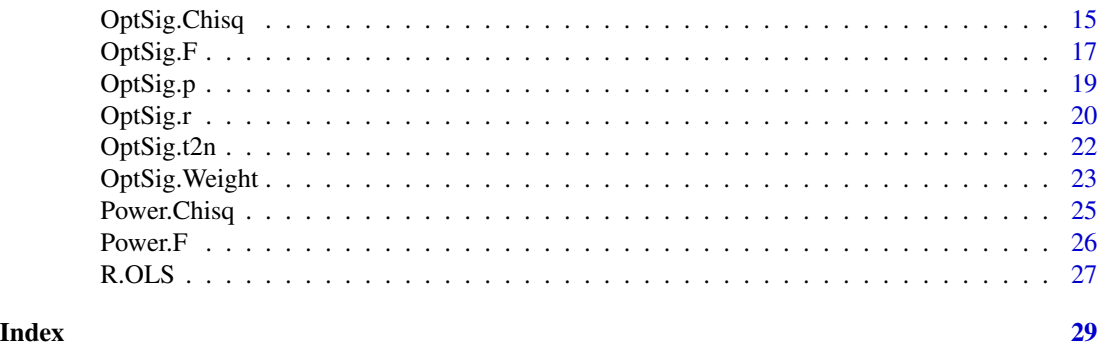

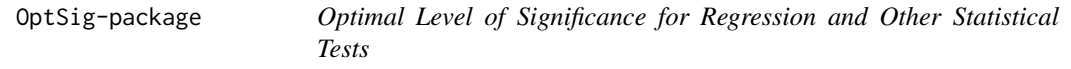

#### Description

Calculates the optimal level of significance based on a decision-theoretic approach. The optimal level is chosen so that the expected loss from hypothesis testing is minimized. A range of statistical tests are covered, including the test for the population mean, population proportion, and a linear restriction in a multiple regression model. The details are covered in Kim, Jae H. and Choi, In, 2020, Choosing the Level of Significance: A Decision-Theoretic Approach, Abacus. See also Kim, Jae H., 2020, Decision-theoretic hypothesis testing: A primer with R package OptSig, The American Statistician.

### Details

The DESCRIPTION file:

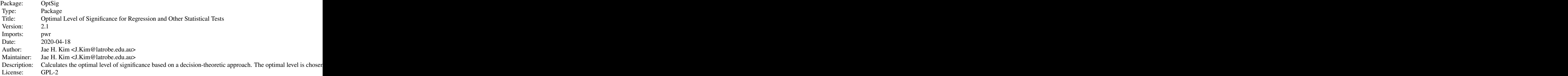

Index of help topics:

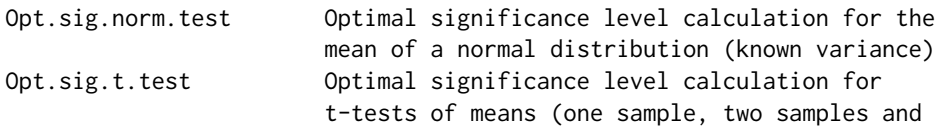

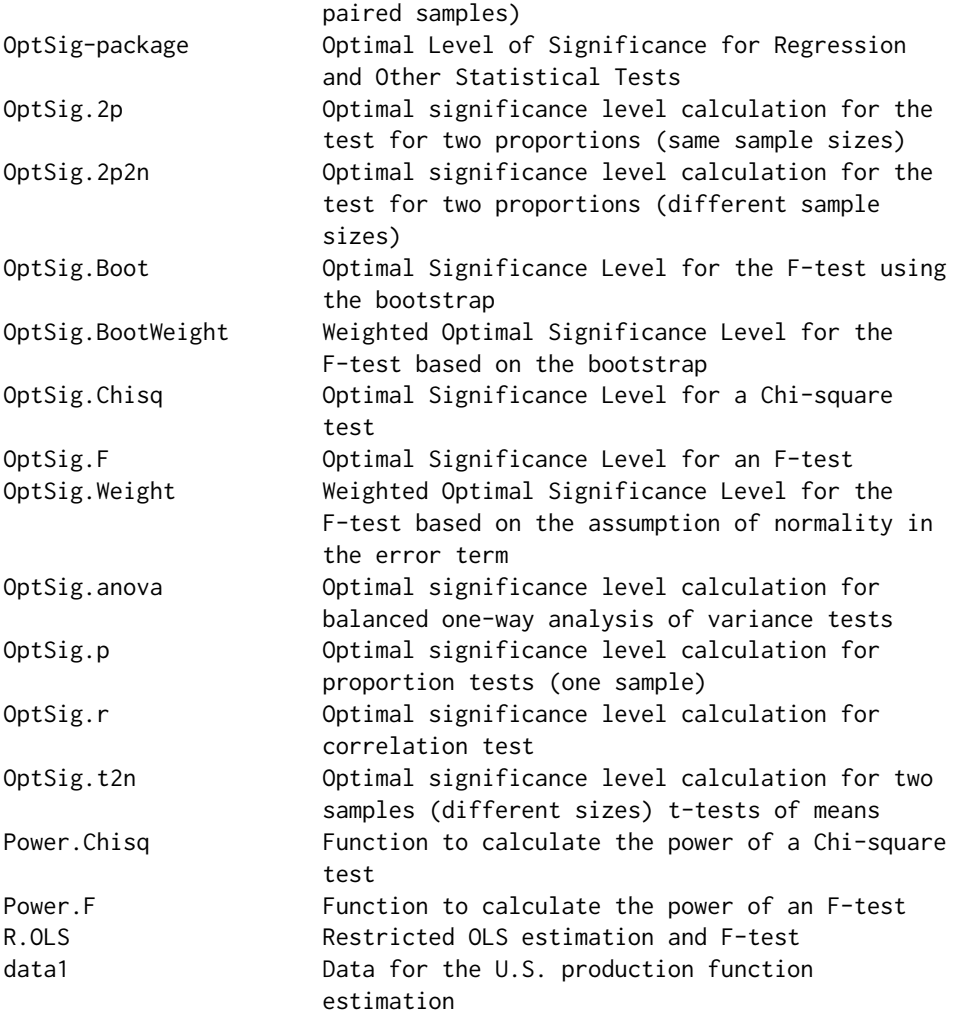

The package accompanies the paper: Kim and Choi, 2020, Choosing the Level of Significance: A Decision-theoretic Approach. Abacus. Wiley.

It oprovides functions for the optimal level of significance for the test for linear restiction in a regeression model.

Other basic statistical tests, including those for population mean and proportion, are also covered using the functions from the pwr package.

#### Author(s)

Jae H. Kim <J.Kim@latrobe.edu.au> Maintainer: Jae H. Kim <J.Kim@latrobe.edu.au>

#### References

Kim and Choi, 2020, Choosing the Level of Significance: A Decision-theoretic Approach: Abacus: a Journal of Accounting, Finance and Business Studies. Wiley. <https://doi.org/10.1111/abac.12172>

<span id="page-3-0"></span>Cohen, J. (1988). Statistical power analysis for the behavioral sciences (2nd ed.). Hillsdale,NJ: Lawrence Erlbaum.

Stephane Champely (2017). pwr: Basic Functions for Power Analysis. R package version 1.2-1. https://CRAN.R-project.org/package=pwr

#### See Also

Leamer, E. 1978, Specification Searches: Ad Hoc Inference with Nonexperimental Data, Wiley, New York.

Kim, JH and Ji, P. 2015, Significance Testing in Empirical Finance: A Critical Review and Assessment, Journal of Empirical Finance 34, 1-14. <DOI:http://dx.doi.org/10.1016/j.jempfin.2015.08.006>

Kim, Jae H., 2020, Decision-theoretic hypothesis testing: A primer with R package OptSig, The American Statistician. <https://doi.org/10.1080/00031305.2020.1750484.>

#### Examples

```
data(data1)
y=data1$lnoutput; x=cbind(data1$lncapital,data1$lnlabor)
# Restriction matrices to test for constant returns to scale
Rmat=matrix(c(0,1,1),nrow=1); rvec=matrix(0.94,nrow=1)
# Model Estimation and F-test
M=R.OLS(y,x,Rmat,rvec)
# Degrees of Freedom and estimate of non-centrality parameter
K=ncol(x)+1; T=length(y)
df1=nrow(Rmat);df2=T-K; NCP=M$ncp
```

```
# Optimal level of Significance: Under Normality
OptSig.F(df1,df2,ncp=NCP,p=0.5,k=1, Figure=TRUE)
```
data1 *Data for the U.S. production function estimation*

#### Description

US production, captal, labour in natrual logs for the year 2005

#### Usage

data("data1")

#### Format

A data frame with 51 observations on the following 3 variables.

lnoutput natrual log of output

lnlabor natrual log of labor

lncapital natrual log of capital

#### <span id="page-4-0"></span>Details

The data contains 51 observations for 50 US states and Washington DC

#### Source

Gujarati, D. 2015, Econometrics by Example, Second edition, Palgrave.

#### References

See Section 2.2 of Gujarari (2015)

Kim and Choi, 2020, Choosing the Level of Significance: A Decision-theoretic Approach, Abacus: a Journal of Accounting, Finance and Business Studies. Wiley. <https://doi.org/10.1111/abac.12172>

#### Examples

data(data1)

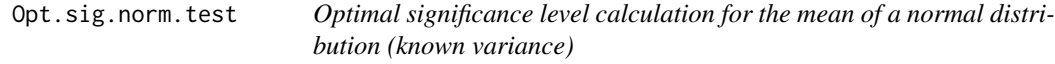

#### Description

Computes the optimal significance level for the mean of a normal distribution (known variance)

#### Usage

Opt.sig.norm.test(ncp=NULL,d=NULL,n=NULL,p=0.5,k=1,alternative="two.sided",Figure=TRUE)

#### Arguments

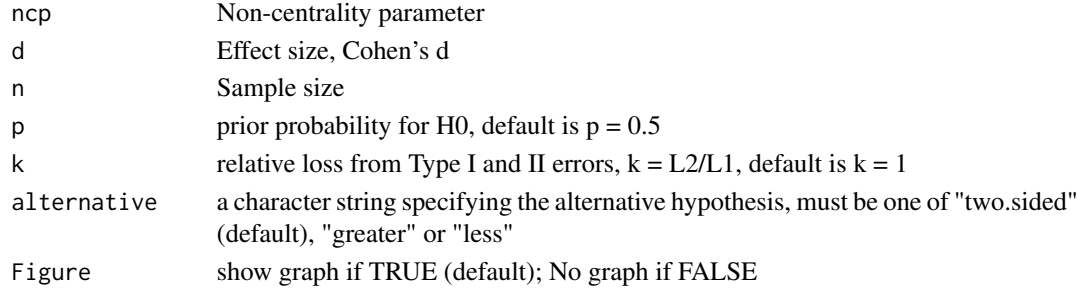

#### Details

Refer to Kim and Choi (2020) for the details of k and p

Either ncp or d value should be given.

In a general term, if  $X \sim N(mu, sigma^2)$ ; let H0:mu = mu0; and H1:mu = mu1;

 $ncp = sqrt(n)(mu1-mu0)/sigma$ 

d = (mu1-mu0)/sigma: Cohen's d

#### <span id="page-5-0"></span>Value

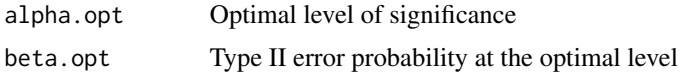

#### **Note**

Also refer to the manual for the pwr package

The black curve in the figure is the line of enlightened judgement: see Kim and Choi (2019). The red dot inticates the optimal significance level that minimizes the expected loss: (alpha.opt,beta.opt). The blue horizontal line indicates the case of alpha  $= 0.05$  as a reference point.

#### Author(s)

Jae H. Kim (using a function from the pwr package)

#### References

Kim and Choi, 2020, Choosing the Level of Significance: A Decision-theoretic Approach: Abacus: a Journal of Accounting, Finance and Business Studies. Wiley. <https://doi.org/10.1111/abac.12172>

Cohen, J. (1988). Statistical power analysis for the behavioral sciences (2nd ed.). Hillsdale,NJ: Lawrence Erlbaum.

Stephane Champely (2017). pwr: Basic Functions for Power Analysis. R package version 1.2-1. https://CRAN.R-project.org/package=pwr

#### See Also

Kim, Jae H., 2020, Decision-theoretic hypothesis testing: A primer with R package OptSig, The American Statistician. <https://doi.org/10.1080/00031305.2020.1750484.>

#### Examples

Opt.sig.norm.test(d=0.2,n=60,alternative="two.sided")

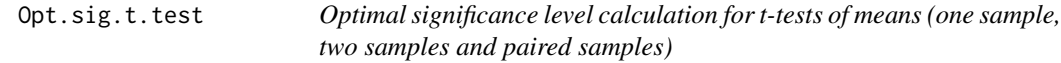

#### Description

Computes the optimal significance level for the test for t-tests of means

#### Usage

Opt.sig.t.test(ncp=NULL,d=NULL,n=NULL,p=0.5,k=1, type="one.sample",alternative="two.sided",Figure=TRUE)

#### Opt.sig.t.test 7

#### **Arguments**

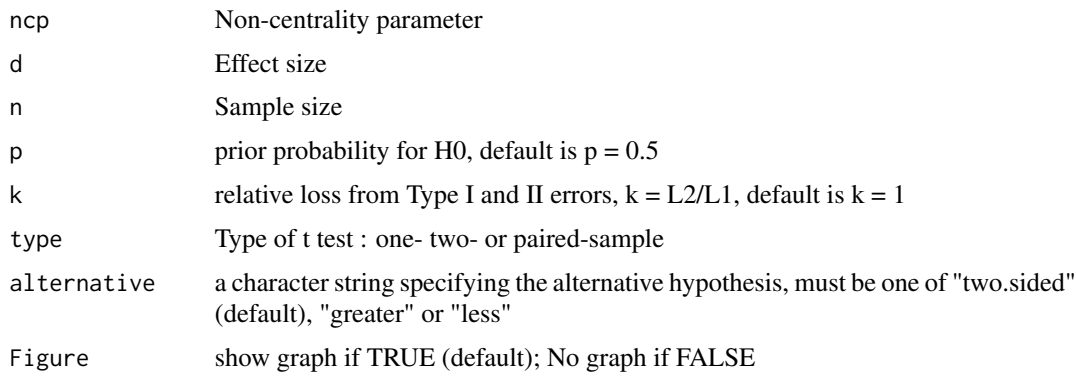

#### Details

Refer to Kim and Choi (2020) for the details of k and p Either ncp or d value should be given, with the value of n. In a general term, if  $X \sim N(mu,sigma^2)$ ; let H0:mu = mu0; and H1:mu = mu1;  $ncp = sqrt(n)(mu1-mu0)/sigma$ d = (mu1-mu0)/sigma: Cohen's d

#### Value

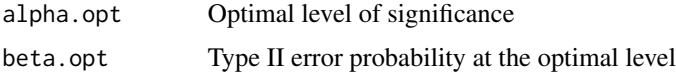

#### Note

Also refer to the manual for the pwr package

The black curve in the figure is the line of enlightened judgement: see Kim and Choi (2020). The red dot inticates the optimal significance level that minimizes the expected loss: (alpha.opt,beta.opt). The blue horizontal line indicates the case of alpha  $= 0.05$  as a reference point.

#### Author(s)

Jae H. Kim (using a function from the pwr package)

#### References

Kim and Choi, 2020, Choosing the Level of Significance: A Decision-theoretic Approach: Abacus: a Journal of Accounting, Finance and Business Studies. Wiley. <https://doi.org/10.1111/abac.12172>

Cohen, J. (1988). Statistical power analysis for the behavioral sciences (2nd ed.). Hillsdale,NJ: Lawrence Erlbaum.

Stephane Champely (2017). pwr: Basic Functions for Power Analysis. R package version 1.2-1. https://CRAN.R-project.org/package=pwr

#### <span id="page-7-0"></span>See Also

Kim, Jae H., 2020, Decision-theoretic hypothesis testing: A primer with R package OptSig, The American Statistician. <https://doi.org/10.1080/00031305.2020.1750484.>

#### Examples

Opt.sig.t.test(d=0.2,n=60,type="one.sample",alternative="two.sided")

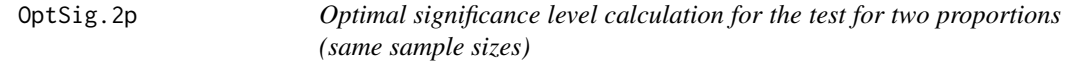

#### Description

Computes the optimal significance level for the test for two proportions

#### Usage

OptSig.2p(ncp=NULL,h=NULL,n=NULL,p=0.5,k=1,alternative="two.sided",Figure=TRUE)

#### Arguments

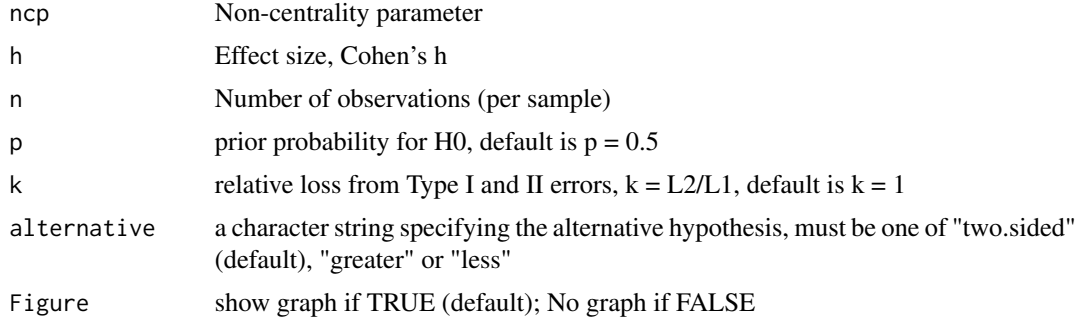

#### Details

Refer to Kim and Choi (2020) for the details of k and p Either ncp or h value should be specified. For h, refer to Cohen (1988) or Champely (2017) In a general term, if  $X \sim N(mu,sigma^2)$ ; let H0:mu = mu0; and H1:mu = mu1;  $ncp = sqrt(n)(mu1-mu0)/sigma$ 

#### Value

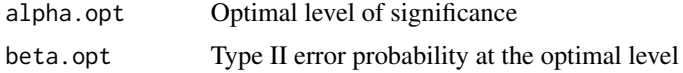

#### <span id="page-8-0"></span>OptSig.2p2n 9

#### Note

Also refer to the manual for the pwr package,

The black curve in the figure is the line of enlightened judgement: see Kim and Choi (2020). The red dot inticates the optimal significance level that minimizes the expected loss: (alpha.opt,beta.opt). The blue horizontal line indicates the case of alpha = 0.05 as a reference point.

#### Author(s)

Jae H. Kim (using a function from the pwr package)

#### References

Kim and Choi, 2020, Choosing the Level of Significance: A Decision-theoretic Approach: Abacus: a Journal of Accounting, Finance and Business Studies. Wiley. <https://doi.org/10.1111/abac.12172>

Cohen, J. (1988). Statistical power analysis for the behavioral sciences (2nd ed.). Hillsdale,NJ: Lawrence Erlbaum.

Stephane Champely (2017). pwr: Basic Functions for Power Analysis. R package version 1.2-1. https://CRAN.R-project.org/package=pwr

#### See Also

Kim, Jae H., 2020, Decision-theoretic hypothesis testing: A primer with R package OptSig, The American Statistician. <https://doi.org/10.1080/00031305.2020.1750484.>

#### Examples

OptSig.2p(h=0.2,n=60,alternative="two.sided")

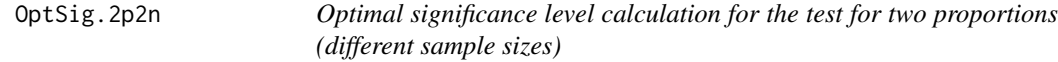

#### Description

Computes the optimal significance level for the test for two proportions

#### Usage

OptSig.2p2n(ncp=NULL,h=NULL,n1=NULL,n2=NULL,p=0.5,k=1,alternative="two.sided",Figure=TRUE)

#### Arguments

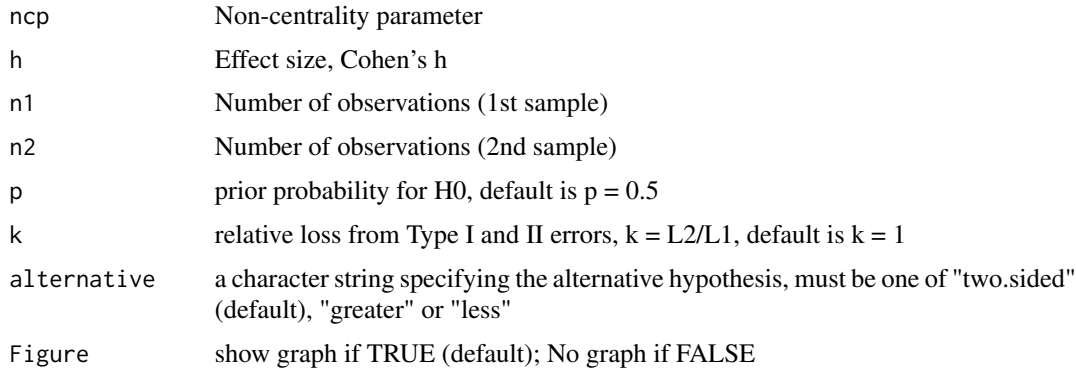

#### Details

Refer to Kim and Choi (2020) for the details of k and p Either ncp or h value should be specified. For h, refer to Cohen (1988) or Chapmely (2017) Assume  $X \sim N(mu, sigma^2)$ ; and let H0:mu = mu0; and H1:mu = mu1;  $ncp = sqrt(n)(mu1-mu0)/sigma$ 

#### Value

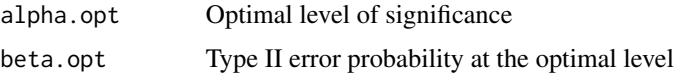

#### Note

Also refer to the manual for the pwr package

The black curve in the figure is the line of enlightened judgement: see Kim and Choi (2020). The red dot inticates the optimal significance level that minimizes the expected loss: (alpha.opt,beta.opt). The blue horizontal line indicates the case of alpha  $= 0.05$  as a reference point.

#### Author(s)

Jae H. Kim (using a function from the pwr package)

#### References

Kim and Choi, 2020, Choosing the Level of Significance: A Decision-theoretic Approach: Abacus: a Journal of Accounting, Finance and Business Studies. Wiley. <https://doi.org/10.1111/abac.12172>

Cohen, J. (1988). Statistical power analysis for the behavioral sciences (2nd ed.). Hillsdale,NJ: Lawrence Erlbaum.

Stephane Champely (2017). pwr: Basic Functions for Power Analysis. R package version 1.2-1. https://CRAN.R-project.org/package=pwr

#### <span id="page-10-0"></span>OptSig.anova 11

#### See Also

Kim, Jae H., 2020, Decision-theoretic hypothesis testing: A primer with R package OptSig, The American Statistician. <https://doi.org/10.1080/00031305.2020.1750484.>

#### Examples

```
OptSig.2p2n(h=0.30,n1=80,n2=245,alternative="greater")
```
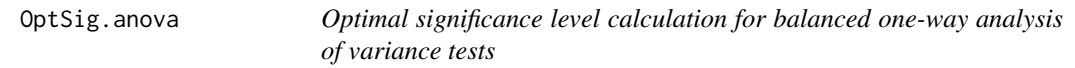

#### Description

Computes the optimal significance level for the test for balanced one-way analysis of variance tests

#### Usage

OptSig.anova(K = NULL,  $n =$  NULL,  $f =$  NULL,  $p = 0.5$ ,  $k = 1$ , Figure = TRUE)

#### Arguments

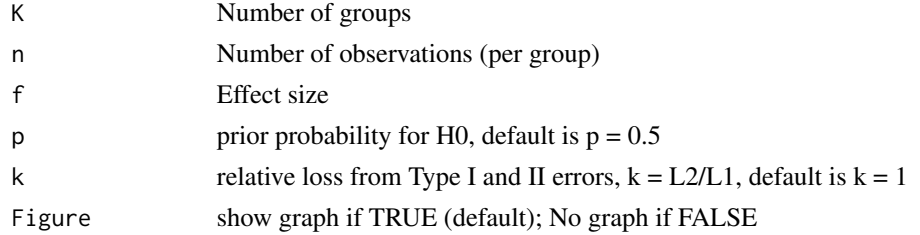

#### Details

Refer to Kim and Choi (2020) for the details of k and p For the value of f, refer to Cohen (1988) or Champely (2017)

#### Value

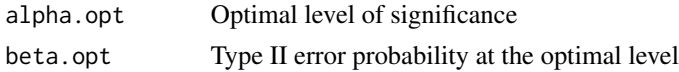

#### Note

Also refer to the manual for the pwr package

The black curve in the figure is the line of enlightened judgement: see Kim and Choi (2020). The red dot inticates the optimal significance level that minimizes the expected loss: (alpha.opt,beta.opt). The blue horizontal line indicates the case of alpha  $= 0.05$  as a reference point.

#### <span id="page-11-0"></span>Author(s)

Jae H. Kim (using a function from the pwr package)

#### References

Kim and Choi, 2020, Choosing the Level of Significance: A Decision-theoretic Approach: Abacus: a Journal of Accounting, Finance and Business Studies. Wiley. <https://doi.org/10.1111/abac.12172>

Cohen, J. (1988). Statistical power analysis for the behavioral sciences (2nd ed.). Hillsdale,NJ: Lawrence Erlbaum.

Stephane Champely (2017). pwr: Basic Functions for Power Analysis. R package version 1.2-1. https://CRAN.R-project.org/package=pwr

#### See Also

Kim, Jae H., 2020, Decision-theoretic hypothesis testing: A primer with R package OptSig, The American Statistician. <https://doi.org/10.1080/00031305.2020.1750484.>

#### Examples

OptSig.anova(f=0.28,K=4,n=20)

OptSig.Boot *Optimal Significance Level for the F-test using the bootstrap*

#### Description

The function calculates the optimal level of significance for the F-test

The bootstrap can be conducted using either iid resampling or wild bootstrap.

#### Usage

OptSig.Boot(y,x,Rmat,rvec,p=0.5,k=1,nboot=3000,wild=FALSE,Figure=TRUE)

#### Arguments

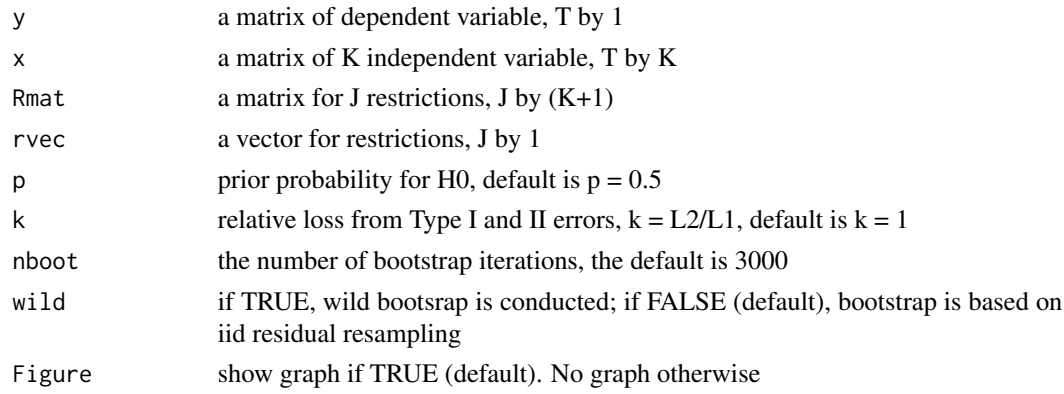

#### OptSig.Boot 13

#### Details

See Kim and Choi (2020)

#### Value

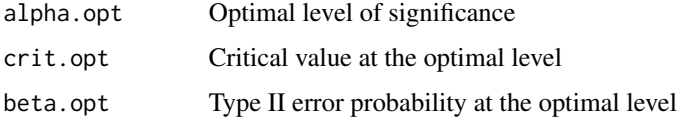

#### Note

Applicable to a linear regression model

The black curve in the figure plots the denity under H0; The blue curve in the figure plots the denity under H1.

#### Author(s)

Jae H. Kim

#### References

Kim and Choi, 2020, Choosing the Level of Significance: A Decision-theoretic Approach, Abacus, Wiley. <https://doi.org/10.1111/abac.12172>

#### See Also

Leamer, E. 1978, Specification Searches: Ad Hoc Inference with Nonexperimental Data, Wiley, New York.

Kim, JH and Ji, P. 2015, Significance Testing in Empirical Finance: A Critical Review and Assessment, Journal of Empirical Finance 34, 1-14. <DOI:http://dx.doi.org/10.1016/j.jempfin.2015.08.006>

Kim, Jae H., 2020, Decision-theoretic hypothesis testing: A primer with R package OptSig, The American Statistician. <https://doi.org/10.1080/00031305.2020.1750484.>

#### Examples

```
data(data1)
# Define Y and X
y=data1$lnoutput; x=cbind(data1$lncapital,data1$lnlabor)
# Restriction matrices to test for constant returns to scale
Rmat=matrix(c(0,1,1),nrow=1); rvec=matrix(0.94,nrow=1)
OptSig.Boot(y,x,Rmat,rvec,p=0.5,k=1,nboot=1000,Figure=TRUE)
```
<span id="page-13-0"></span>

#### Description

The function calculates the weighted optimal level of significance for the F-test

The weights are obtained from the bootstrap distribution of the non-centrality parameter estimates

#### Usage

```
OptSig.BootWeight(y,x,Rmat,rvec,p=0.5,k=1,nboot=3000,wild=FALSE,Figure=TRUE)
```
#### Arguments

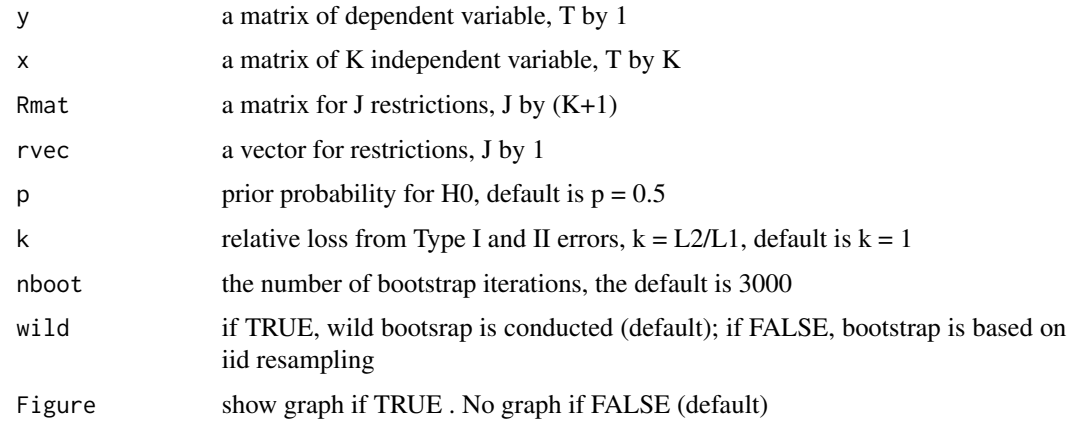

#### Details

The bootstrap can be conducted using either iid resampling or wild bootstrap.

#### Value

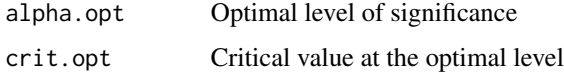

#### Note

Applicable to a linear regression model

#### Author(s)

Jae H. Kim

#### <span id="page-14-0"></span>OptSig.Chisq 15

#### References

Kim and Choi, 2020, Choosing the Level of Significance: A Decision-theoretic Approach. Abacus, Wiley. <https://doi.org/10.1111/abac.12172>

#### See Also

Leamer, E. 1978, Specification Searches: Ad Hoc Inference with Nonexperimental Data, Wiley, New York.

Kim, JH and Ji, P. 2015, Significance Testing in Empirical Finance: A Critical Review and Assessment, Journal of Empirical Finance 34, 1-14. <DOI:http://dx.doi.org/10.1016/j.jempfin.2015.08.006>

Kim, Jae H., 2020, Decision-theoretic hypothesis testing: A primer with R package OptSig, The American Statistician. <https://doi.org/10.1080/00031305.2020.1750484.>

#### Examples

```
data(data1)
# Define Y and X
y=data1$lnoutput; x=cbind(data1$lncapital,data1$lnlabor)
# Restriction matrices to test for constant returns to scale
Rmat=matrix(c(\theta,1,1),nrow=1); rvec=matrix(\theta.94,nrow=1)
```
OptSig.Boot(y,x,Rmat,rvec,p=0.5,k=1,nboot=1000,Figure=TRUE)

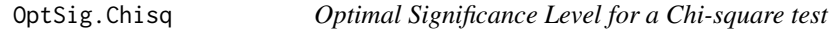

#### Description

The function calculates the optimal level of significance for a Ch-square test

#### Usage

```
OptSig.Chisq(w=NULL, N=NULL, ncp=NULL, df, p = 0.5, k = 1, Figure = TRUE)
```
#### Arguments

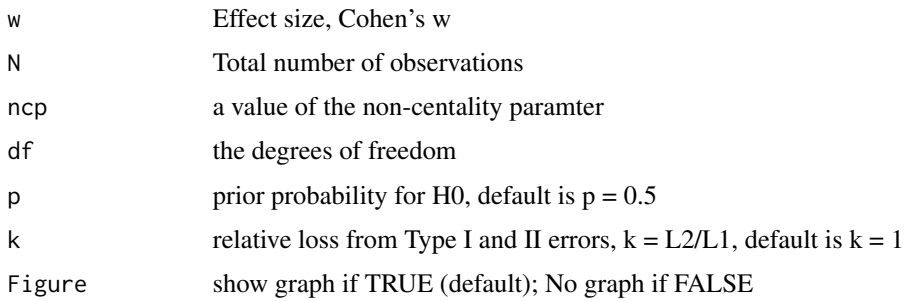

#### Details

See Kim and Choi (2020)

#### Value

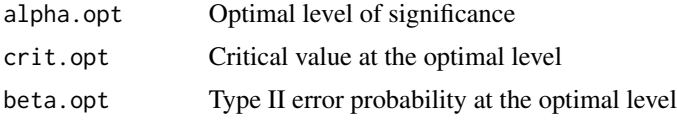

#### Note

Applicable to any Chi-square test Either ncp or w (with N) should be given.

The black curve in the figure is the line of enlightened judgement: see Kim and Choi (2020). The red dot inticates the optimal significance level that minimizes the expected loss: (alpha.opt,beta.opt). The blue horizontal line indicates the case of alpha  $= 0.05$  as a reference point.

#### Author(s)

Jae. H Kim

#### References

Kim and Choi, 2020, Choosing the Level of Significance: A Decision-theoretic Approach: Abacus: a Journal of Accounting, Finance and Business Studies. Wiley. <https://doi.org/10.1111/abac.12172>

#### See Also

Leamer, E. 1978, Specification Searches: Ad Hoc Inference with Nonexperimental Data, Wiley, New York.

Cohen, J. (1988). Statistical power analysis for the behavioral sciences (2nd ed.). Hillsdale,NJ: Lawrence Erlbaum.

Kim, JH and Ji, P. 2015, Significance Testing in Empirical Finance: A Critical Review and Assessment, Journal of Empirical Finance 34, 1-14. <DOI:http://dx.doi.org/10.1016/j.jempfin.2015.08.006>

Kim, Jae H., 2020, Decision-theoretic hypothesis testing: A primer with R package OptSig, The American Statistician. <https://doi.org/10.1080/00031305.2020.1750484.>

#### Examples

```
# Optimal level of Significance for the Breusch-Pagan test: Chi-square version
data(data1) # call the data: Table 2.1 of Gujarati (2015)
# Extract Y and X
y=data1$lnoutput; x=cbind(data1$lncapital,data1$lnlabor)
# Restriction matrices for the slope coefficents sum to 1
Rmat=matrix(c(0,1,1),nrow=1); rvec=matrix(1,nrow=1)
```
# Model Estimation

#### <span id="page-16-0"></span> $OptSig.F$  17

```
M=R.OLS(y,x,Rmat,rvec); print(M$coef)
# Breusch-Pagan test for heteroskedasticity
                                 # residuals from unrestricted model estimation
# Restriction matrices for the slope coefficients being 0
Rmat=matrix(c(0,0,1,0,0,1),nrow=2); rvec=matrix(0,nrow=2)
# Model Estimation for the auxilliary regression
M1=R.OLS(e^2,x,Rmat,rvec);
# Degrees of Freedom and estimate of non-centrality parameter
df1=nrow(Rmat); NCP=M1$ncp
# LM stat and p-value
LM=nrow(data1)*M1$Rsq[1,1]
pval=pchisq(LM,df=df1,lower.tail = FALSE)
OptSig.Chisq(df=df1,ncp=NCP,p=0.5,k=1, Figure=TRUE)
```
OptSig.F *Optimal Significance Level for an F-test*

#### Description

The function calculates the optimal level of significance for an F-test

#### Usage

OptSig.F(df1, df2, ncp,  $p = 0.5$ ,  $k = 1$ , Figure = TRUE)

#### Arguments

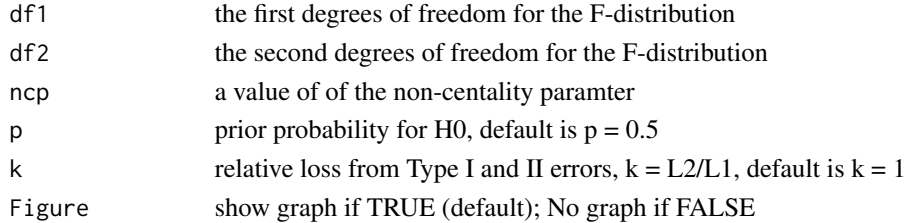

#### Details

See Kim and Choi (2020)

#### Value

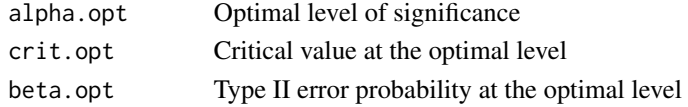

#### Note

Applicable to any F-test, following F-distribution

The black curve in the figure is the line of enlightened judgement: see Kim and Choi (2020). The red dot inticates the optimal significance level that minimizes the expected loss: (alpha.opt,beta.opt). The blue horizontal line indicates the case of alpha  $= 0.05$  as a reference point.

#### Author(s)

Jae. H Kim

#### References

Kim and Choi, 2020, Choosing the Level of Significance: A Decision-theoretic Approach: Abacus: a Journal of Accounting, Finance and Business Studies. Wiley. <https://doi.org/10.1111/abac.12172>

#### See Also

Leamer, E. 1978, Specification Searches: Ad Hoc Inference with Nonexperimental Data, Wiley, New York.

Kim, JH and Ji, P. 2015, Significance Testing in Empirical Finance: A Critical Review and Assessment, Journal of Empirical Finance 34, 1-14. <DOI:http://dx.doi.org/10.1016/j.jempfin.2015.08.006>

Kim, Jae H., 2020, Decision-theoretic hypothesis testing: A primer with R package OptSig, The American Statistician. <https://doi.org/10.1080/00031305.2020.1750484.>

#### Examples

```
data(data1)
# Define Y and X
y=data1$lnoutput; x=cbind(data1$lncapital,data1$lnlabor)
# Restriction matrices to test for constant returns to scale
Rmat=matrix(c(0,1,1),nrow=1); rvec=matrix(0.94,nrow=1)# Model Estimation and F-test
M=R.OLS(y,x,Rmat,rvec)
# Degrees of Freedom and estimate of non-centrality parameter
K = ncol(x) + 1; T=length(y)
df1=nrow(Rmat);df2=T-K; NCP=M$ncp
```

```
# Optimal level of Significance: Under Normality
OptSig.F(df1,df2,ncp=NCP,p=0.5,k=1, Figure=TRUE)
```
<span id="page-18-0"></span>

#### Description

Computes the optimal significance level for proportion tests (one sample)

#### Usage

```
OptSig.p(ncp=NULL,h=NULL,n=NULL,p=0.5,k=1,alternative="two.sided",Figure=TRUE)
```
#### Arguments

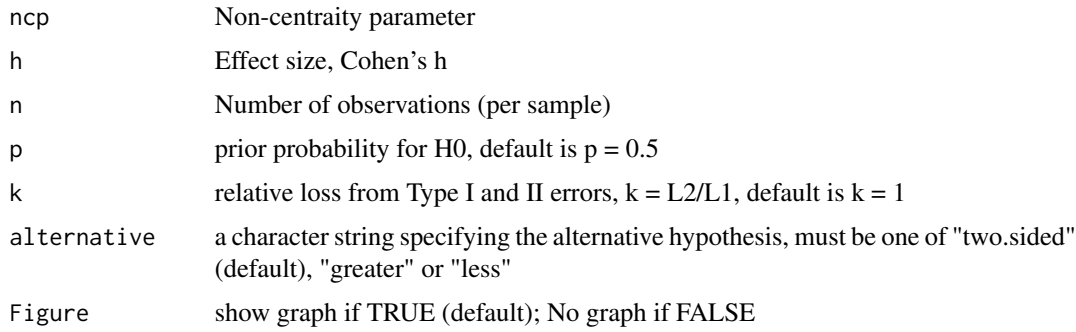

#### Details

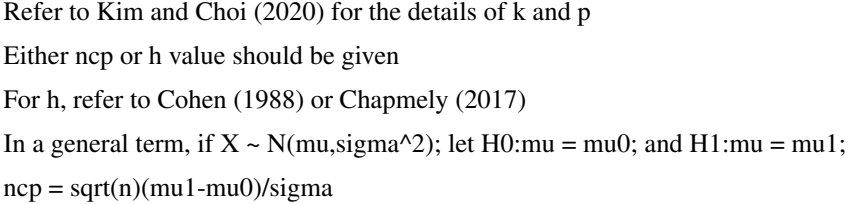

#### Value

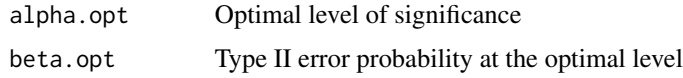

#### Note

Also refer to the manual for the pwr package

The black curve in the figure is the line of enlightened judgement: see Kim and Choi (2020). The red dot inticates the optimal significance level that minimizes the expected loss: (alpha.opt,beta.opt). The blue horizontal line indicates the case of alpha  $= 0.05$  as a reference point.

#### <span id="page-19-0"></span>Author(s)

Jae H. Kim (using a function from the pwr package)

#### References

Kim and Choi, 2020, Choosing the Level of Significance: A Decision-theoretic Approach: Abacus: a Journal of Accounting, Finance and Business Studies. Wiley. <https://doi.org/10.1111/abac.12172>

Cohen, J. (1988). Statistical power analysis for the behavioral sciences (2nd ed.). Hillsdale,NJ: Lawrence Erlbaum.

Stephane Champely (2017). pwr: Basic Functions for Power Analysis. R package version 1.2-1. https://CRAN.R-project.org/package=pwr

#### See Also

Kim, Jae H., 2020, Decision-theoretic hypothesis testing: A primer with R package OptSig, The American Statistician. <https://doi.org/10.1080/00031305.2020.1750484.>

#### Examples

OptSig.p(h=0.2,n=60,alternative="two.sided")

OptSig.r *Optimal significance level calculation for correlation test*

#### Description

Computes the optimal significance level for the correlation test

#### Usage

```
OptSig.r(r=NULL,n=NULL,p=0.5,k=1,alternative="two.sided",Figure=TRUE)
```
#### Arguments

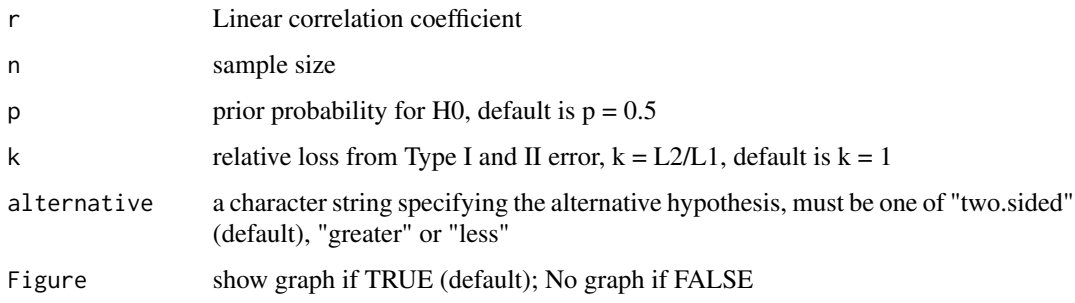

#### $Opt{\text{Sig.r}}$  21

#### Details

Refer to Kim and Choi (2020) for the details of k and p

In a general term, if  $X \sim N(mu, sigma^2)$ ; let H0:mu = mu0; and H1:mu = mu1;

 $ncp = sqrt(n)(mu1-mu0)/sigma$ 

#### Value

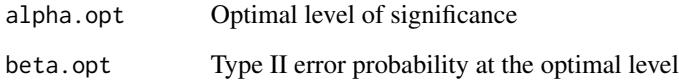

#### Note

Also refer to the manual for the pwr package

The black curve in the figure is the line of enlightened judgement: see Kim and Choi (2020). The red dot inticates the optimal significance level that minimizes the expected loss: (alpha.opt,beta.opt). The blue horizontal line indicates the case of alpha  $= 0.05$  as a reference point.

#### Author(s)

Jae H. Kim (using a function from the pwr package)

#### References

Kim and Choi, 2020, Choosing the Level of Significance: A Decision-theoretic Approach: Abacus: a Journal of Accounting, Finance and Business Studies. Wiley. <https://doi.org/10.1111/abac.12172>

Cohen, J. (1988). Statistical power analysis for the behavioral sciences (2nd ed.). Hillsdale,NJ: Lawrence Erlbaum.

Stephane Champely (2017). pwr: Basic Functions for Power Analysis. R package version 1.2-1. https://CRAN.R-project.org/package=pwr

#### See Also

Kim, Jae H., 2020, Decision-theoretic hypothesis testing: A primer with R package OptSig, The American Statistician. <https://doi.org/10.1080/00031305.2020.1750484.>

#### Examples

OptSig.r(r=0.2,n=60,alternative="two.sided")

<span id="page-21-0"></span>

#### Description

Computes the optimal significance level for two samples (different sizes) t-tests of means

#### Usage

OptSig.t2n(ncp=NULL,d=NULL,n1=NULL,n2=NULL,p=0.5,k=1,alternative="two.sided",Figure=TRUE)

#### Arguments

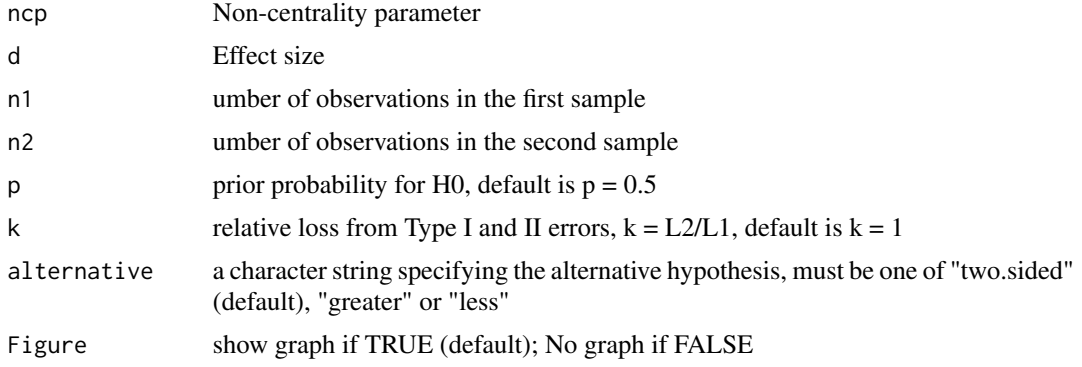

#### Details

Refer to Kim and Choi (2020) for the details of k and p Either ncp or d value should be specified. In a general term, if  $X \sim N(mu, sigma^2)$ ; let H0:mu = mu0; and H1:mu = mu1;  $ncp = sqrt(n)(mu1-mu0)/sigma$ d = (mu1-mu0)/sigma: Cohen's d

#### Value

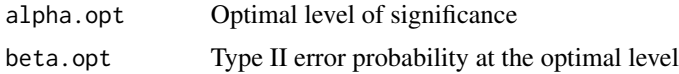

#### Note

Also refer to the manual for the pwr package

The black curve in the figure is the line of enlightened judgement: see Kim and Choi (2020). The red dot inticates the optimal significance level that minimizes the expected loss: (alpha.opt,beta.opt). The blue horizontal line indicates the case of alpha  $= 0.05$  as a reference point.

#### <span id="page-22-0"></span>OptSig.Weight 23

#### Author(s)

Jae H. Kim (using a function from the pwr package)

#### References

Kim and Choi, 2020, Choosing the Level of Significance: A Decision-theoretic Approach: Abacus: a Journal of Accounting, Finance and Business Studies. Wiley. <https://doi.org/10.1111/abac.12172>

Cohen, J. (1988). Statistical power analysis for the behavioral sciences (2nd ed.). Hillsdale,NJ: Lawrence Erlbaum.

Stephane Champely (2017). pwr: Basic Functions for Power Analysis. R package version 1.2-1. https://CRAN.R-project.org/package=pwr

#### See Also

Kim, Jae H., 2020, Decision-theoretic hypothesis testing: A primer with R package OptSig, The American Statistician. <https://doi.org/10.1080/00031305.2020.1750484.>

#### Examples

OptSig.t2n(d=0.6,n1=90,n2=60,alternative="greater")

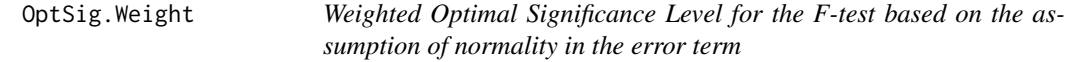

#### Description

The function calculates the weighted optimal level of significance for the F-test

The weights are obtained from a folded-normal distribution with mean m and staradrd deviation delta

#### Usage

```
OptSig.Weight(df1, df2, m, delta = 2, p = 0.5, k = 1, Figure = TRUE)
```
#### **Arguments**

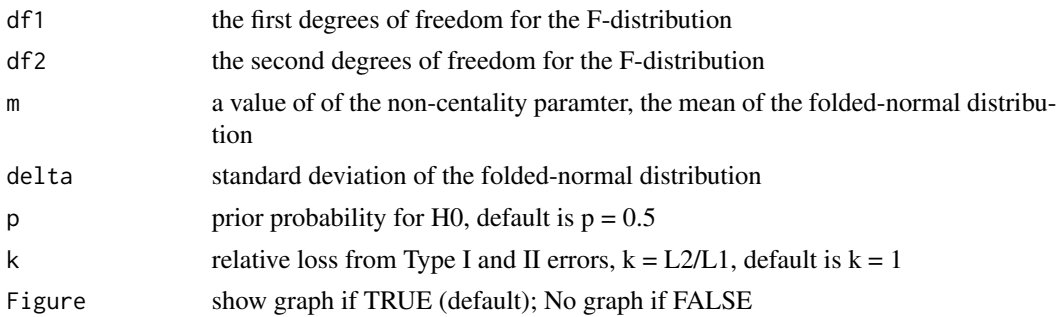

#### Details

See Kim and Choi (2020)

#### Value

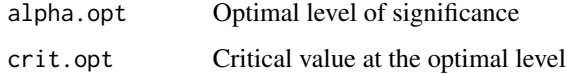

#### **Note**

The figure shows the folded-normal distribution

#### Author(s)

Jae H. Kim

#### References

Kim and Choi, 2020, Choosing the Level of Significance: A Decision-theoretic Approach, Abacus, Wiley. <https://doi.org/10.1111/abac.12172>

#### See Also

Leamer, E. 1978, Specification Searches: Ad Hoc Inference with Nonexperimental Data, Wiley, New York.

Kim, JH and Ji, P. 2015, Significance Testing in Empirical Finance: A Critical Review and Assessment, Journal of Empirical Finance 34, 1-14. <DOI:http://dx.doi.org/10.1016/j.jempfin.2015.08.006>

Kim, Jae H., 2020, Decision-theoretic hypothesis testing: A primer with R package OptSig, The American Statistician. <https://doi.org/10.1080/00031305.2020.1750484.>

#### Examples

```
data(data1)
# Define Y and X
y=data1$lnoutput; x=cbind(data1$lncapital,data1$lnlabor)
# Restriction matrices to test for constant returns to scale
Rmat=matrix(c(0,1,1),nrow=1); rvec=matrix(0.94,nrow=1)
# Model Estimation and F-test
M=R.OLS(y,x,Rmat,rvec)
```

```
# Degrees of Freedom and estimate of non-centrality parameter
K=ncol(x)+1; T=length(y)
df1=nrow(Rmat);df2=T-K; NCP=M$ncp
```

```
OptSig.Weight(df1,df2,m=NCP,delta=3,p=0.5,k=1,Figure=TRUE)
```
<span id="page-24-0"></span>

#### Description

This function calculates the power of a Chi-square test, given the value of non-centrality parameter

#### Usage

```
Power.Chisq(df, ncp, alpha, Figure = TRUE)
```
#### Arguments

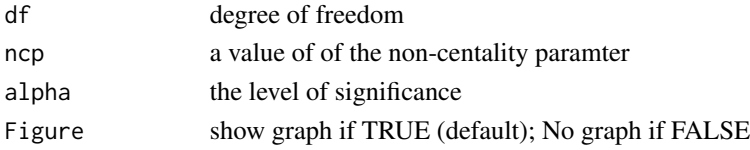

#### Details

See Kim and Choi (2020)

#### Value

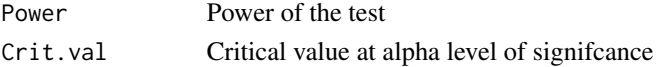

#### Note

See Application Section and Appendix of Kim and Choi (2017)

#### Author(s)

Jae H. Kim

#### References

Kim and Choi, 2020, Choosing the Level of Significance: A Decision-theoretic Approach, Abacus, Wiley. <https://doi.org/10.1111/abac.12172>

#### See Also

Leamer, E. 1978, Specification Searches: Ad Hoc Inference with Nonexperimental Data, Wiley, New York.

Kim, JH and Ji, P. 2015, Significance Testing in Empirical Finance: A Critical Review and Assessment, Journal of Empirical Finance 34, 1-14. <DOI:http://dx.doi.org/10.1016/j.jempfin.2015.08.006>

Kim, Jae H., 2020, Decision-theoretic hypothesis testing: A primer with R package OptSig, The American Statistician. <https://doi.org/10.1080/00031305.2020.1750484.>

#### Examples

Power.Chisq(df=5,ncp=5,alpha=0.05,Figure=TRUE)

#### Power.F *Function to calculate the power of an F-test*

#### Description

This function calculates the power of an F-test, given the value of non-centrality parameter

#### Usage

Power.F(df1, df2, ncp, alpha, Figure = TRUE)

#### Arguments

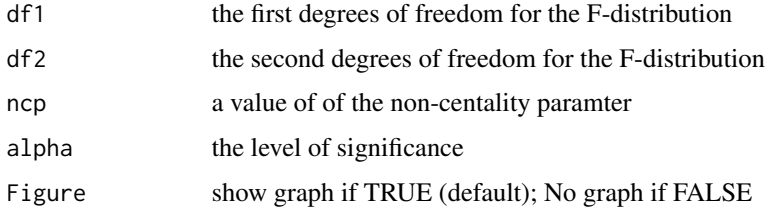

#### Details

See Kim and Choi (2020)

#### Value

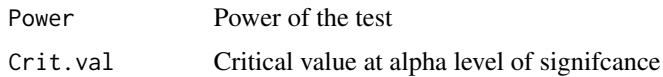

#### Note

See Application Section and Appendix of Kim and Choi (2020)

#### Author(s)

Jae H. Kim

#### References

Kim and Choi, 2020, Choosing the Level of Significance: A Decision-theoretic Approach, Abacus, Wiley. <https://doi.org/10.1111/abac.12172>

<span id="page-25-0"></span>

#### <span id="page-26-0"></span>R.OLS  $\sim$  27

#### See Also

Leamer, E. 1978, Specification Searches: Ad Hoc Inference with Nonexperimental Data, Wiley, New York.

Kim, JH and Ji, P. 2015, Significance Testing in Empirical Finance: A Critical Review and Assessment, Journal of Empirical Finance 34, 1-14. <DOI:http://dx.doi.org/10.1016/j.jempfin.2015.08.006>

Kim, Jae H., 2020, Decision-theoretic hypothesis testing: A primer with R package OptSig, The American Statistician. <https://doi.org/10.1080/00031305.2020.1750484.>

#### Examples

```
data(data1)
# Define Y and X
y=data1$lnoutput; x=cbind(data1$lncapital,data1$lnlabor)
# Restriction matrices to test for constant returns to scale
Rmat=matrix(c(0,1,1),nrow=1); rvec=matrix(0.94,nrow=1)
# Model Estimation and F-test
M=R.OLS(y,x,Rmat,rvec)
# Degrees of Freedom and estimate of non-centrality parameter
K=ncol(x)+1; T=length(y)
df1=nrow(Rmat);df2=T-K; NCP=M$ncp
```
Power.F(df1,df2,ncp=NCP,alpha=0.20747,Figure=TRUE)

R.OLS *Restricted OLS estimation and F-test*

#### Description

Function to calcuate the Restricted (under H0) OLS Estimators and F-test statistic

#### Usage

R.OLS(y, x, Rmat, rvec)

#### Arguments

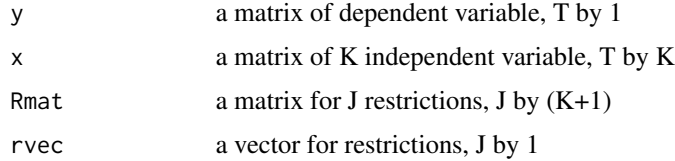

#### Details

Rmat and rvec are the matrices for the linear restrictions, which a user should supply. Refer to an econometrics textbook for details.

#### Value

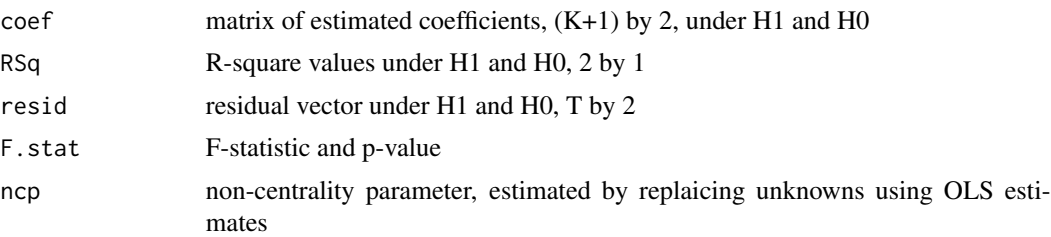

#### Note

The function automatically adds an intercept, so the user need not include a vector of ones in x matrix.

#### Author(s)

Jae H. Kim

#### References

Kim and Choi, 2020, Choosing the Level of Significance: A Decision-theoretic Approach, Abacus, Wiley. <https://doi.org/10.1111/abac.12172>

#### See Also

Leamer, E. 1978, Specification Searches: Ad Hoc Inference with Nonexperimental Data, Wiley, New York.

Kim, JH and Ji, P. 2015, Significance Testing in Empirical Finance: A Critical Review and Assessment, Journal of Empirical Finance 34, 1-14. <DOI:http://dx.doi.org/10.1016/j.jempfin.2015.08.006>

Kim, Jae H., 2020, Decision-theoretic hypothesis testing: A primer with R package OptSig, The American Statistician. <https://doi.org/10.1080/00031305.2020.1750484.>

#### Examples

```
data(data1)
# Define Y and X
y=data1$lnoutput; x=cbind(data1$lncapital,data1$lnlabor)
# Restriction matrices to test for constant returns to scale
Rmat=matrix(c(0,1,1),nrow=1); rvec=matrix(1,nrow=1)
# Model Estimation and F-test
M=R.OLS(y,x,Rmat,rvec)
```
# <span id="page-28-0"></span>Index

∗Topic datasets data1, [4](#page-3-0) ∗Topic htest Opt.sig.norm.test, [5](#page-4-0) Opt.sig.t.test, [6](#page-5-0) OptSig.2p, [8](#page-7-0) OptSig.2p2n, [9](#page-8-0) OptSig.anova, [11](#page-10-0) OptSig.Boot, [12](#page-11-0) OptSig.BootWeight, [14](#page-13-0) OptSig.Chisq, [15](#page-14-0) OptSig.F, [17](#page-16-0) OptSig.p, [19](#page-18-0) OptSig.r, [20](#page-19-0) OptSig.t2n, [22](#page-21-0) OptSig.Weight, [23](#page-22-0) Power.Chisq, [25](#page-24-0) Power.F, [26](#page-25-0) R.OLS, [27](#page-26-0) ∗Topic package OptSig-package, [2](#page-1-0) data1, [4](#page-3-0) Opt.sig.norm.test, [5](#page-4-0) Opt.sig.t.test, [6](#page-5-0) OptSig *(*OptSig-package*)*, [2](#page-1-0) OptSig-package, [2](#page-1-0) OptSig.2p, [8](#page-7-0) OptSig.2p2n, [9](#page-8-0) OptSig.anova, [11](#page-10-0) OptSig.Boot, [12](#page-11-0) OptSig.BootWeight, [14](#page-13-0) OptSig.Chisq, [15](#page-14-0) OptSig.F, [17](#page-16-0) OptSig.p, [19](#page-18-0) OptSig.r, [20](#page-19-0) OptSig.t2n, [22](#page-21-0) OptSig.Weight, [23](#page-22-0)

Power.Chisq, [25](#page-24-0) Power.F, [26](#page-25-0)

R.OLS, [27](#page-26-0)